# **PROPRIETÀ DEL CONVEX HULL**

- Dato un edge *pq* del CH, tutti i punti di P saranno nello stesso semipiano rispetto a *pq.*
- Seguendo il contorno di un CH in senso orario si compiono solo svolte verso destra.
- Il CH di un insieme di punti S è il poligono con il minimo perimetro (e viceversa).
- L'intersezione di due poligoni convessi è ancora un poligono convesso.
- Per un punto *q* esterno ad un poligono convesso C, si ha un unico punto *c* lungo C tale che la sua distanza da *q* (*cq*) sia minima.
- Per un punto *x* esterno ad un poligono convesso C, si ha una linea che separa *x* da C.

# **ALGORITMI DCEL**

```
listIncidentVertices (vertex v)
```

```
start = IncidentEdge(v)
add(origin(twin(start)))
edge = next(twin(start))
while edge <> start do
      add(origin(twin(edge)))
      edge = next(twin(edge))
end
```
#### **listIncidentVertices (face v)**

```
start = OuterComponent(f)
add(origin(start))
edge = next(start)
while edge <> start do
      add(origin(edge))
      edge = next(edge)
end
i = 1while InnerComponent(f)[i] <> NIL do
      start = InnerComponents(f)[i]
      add(origin(start))
      edge = next(start)
      while edge <> start do
             add(origin(edge))
             edge = next(edge)end
      i++
```

```
end
```
#### **listIncidentFace(vertex v)**

```
start = IncidentEdge(v)
add(IncidentFace(start))
edge = next(twin(start))
while edge <> start do
       if IncidentFace(edge) is not present 
             then add(IncidentFace(edge))
       edge = next(twin(edge))
end
```
### **listIncidentEdges (vertex v)**

```
start = IncidentEdge(v)
add(start)
edge = next(twin(start))
while edge <> start do
      add(edge)
      edge = next(twin(edge))
end
```
## **listIncidentEdges (face f)**

```
start = OuterComponent(f)
add(start)
edge = next(start)
while edge <> start do
      add(edge)
      edge = next(edge)end
i = 1
while InnerComponent(f)[i] <> NIL do
      start = InnerComponents(f)[i]
      add(start)
      edge = next(start)
      while edge <> start do
             add(edge)
             edge = next(edge)end
      i++end
```

```
listAdjacentFaces (face f)
```

```
start = OuterComponent(f)
add(IncidentFace(twin(start)))
edge = next(start)
while edge <> start do
      add(IncidentFace(twin(edge)))
      edge = next(edge)
end
i = 1while InnerComponent(f)[i] <> NIL do
      add(IncidenrFace(twin(Innercomponents(f)[i])))
      i++end
```
# **TRICOLORAZIONE DI UN POLIGONO SEMPLICE TRIANGOLATO**

Input: *la triangolazione T di un poligono semplice P e il suo albero duale D* Output: *ad ogni vertice di P è associato un colore* <sup>∈</sup> *{R,G,B}*

```
Tricolorazione(T,D)
       ∀ w ∈ D do visited(w) ← False;
      scegli un vertice w ∈ D di grado uno;
      colora i vertici del triangolo T_w associato con R, G e B;
      visited(w) ← True
      ∀ w' ∈ D adiacente a w ∧ visited(w) = False do
             DFS(w', D, T);end;
//Depth First Search
DFS(v, D, T)
      // v ∈ D vertice da cui proseguire la DFS
      // il triangolo τ ∈ T associato a v ha due vertici colorati
      visted(v) \leftarrow true;colora il vertice colorato di τ nell'unico modo possibile;
      ∀ w ∈ D adiacente a v ∧ visited(w) = False do
             DFS(w, D, T);end;
```
## **COLORAZIONE DI UNA TRIANGOLAZIONE ESPRESSA CON UNA DCEL**

```
colorize() {
      prendo un half-edge e dalla DCEL (il primo)
      origin(e).color = RED;
      origin(next(e)).color = green;
      colorizeTriang(e);
      colorizeTriang(twin(e));
```
}

}

## **colorizeTriang(Half-edge e)** {

```
//controllo se sono sul bordo esterno
       if (e != next(next(next(e)))) {
              //mi sposto all'interno del triangolo adiacente
              e = twin(e);}
       e_1 = prev(e);
       e_2 = next (e);
       vnew = origin(e<sub>1</sub>);
       if (colored(vnew) = false) {
              vnew.color = getColor(e);
              colorizeTriang(twin(e<sub>1</sub>));
              colorizeTriang(twin(e_2));
       }
getColor(Half-edge e) {
```

```
//restituisce il terzo colore mancante nel triangolo
      for color ← Red, Green, Blue {
             if not [(origin(e) = color) or (origin(next(e)) = color )] {
                   return color;
             }
      }
      return null;
}
```
Appunti ed algoritmi di Geometria Computazionale [2006-05-19] – Copyright © 2006 Nicola Asuni (info@tecnick.com – www.tecnick.com) \*\*\* ATTENZIONE: Non posso garantire che le seguenti informazioni siano corrette. Usatele a vostro rischio. \*\*\*

# **VORONOI**

Nella DCEL che salva le informazioni sulla partizione, si salvano anche i punti associandoli alla lista delle facce.

Quindi sappiamo quale punto appartiene ad una determinata faccia.

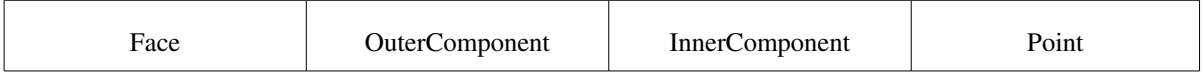

## **Punti a distanza minima**

Per trovare i punti a distanza minima possiamo attraversare gli edge della DCEL, trovare le due facce adiacenti e calcolare le distanze tra i punti contenuti.

```
Trovare punti a distanza minima: O(n)
      Inizializzo il minimo Min = ∞
      per ogni half-edge e non visitato nella lista degli half-edge {
      // ricavo la distanza tra i punti appartenenti alle facce incidenti 
      // all'edge corrente ed al suo twin
      p_i = Point (IncidentFace(e));
      p_i = Point (IncidentFace(twin(e)));
      // calcolo la distanza tra i punti
      d = distance (p_i, p_j);// aggiorno il minimo
      if d < Min {
            Min = d;}
      marca (twin(e) come visitato
```
Siccome ad un edge del diagramma corrisponde un edge della triangolazione di Delaunay e gli edge della triangolazione soddisfano la proprietà del massimo cerchio vuoto, allora non ci sono punti più vicini di quelli considerati (appartenenti a due facce adiacenti nel diagramma di Voronoi).

## **Distanza minima tra ogni punto p** <sup>∈</sup> **P ed un altro punto più vicino**

*Nell'algoritmo di costruzione del diagramma di Voronoi si aggiungono i seguenti passi ogni volta che viene aggiunto un edge:*

```
d = distance (p_i, p_j);if d < minvect[i] {
      minvect[i] = d;closestpoint[i] = j;
}
if d < minvect[j] {
      minvect[i] = d;
      closestpoint[j] = i;}
```
### **Numero di trapezoidi di una triangolazione di n punti**

```
Il numero totale di trapezoidi è dato dal numero di trapezoidi dentro la triangolazione
(il doppio dei triangoli) più i trapezoidi formati tra il bounding box ed il convex hull
della triangolazione (il numero di vertici + 2).
quindi il numero di trapezoidi è:
      t = 2(2n - 2 - k) + k + 2 = 4n - k - 2Posso anche esprimere t in funzione di n e del numero totale di segmenti s della
triangolazione di n punti con m triangoli.
Il numero totale di spigoli di una triangolazione di punti con m triangoli è:
      s = (3m + k) / 2Il numero totale di triangoli è:
      m = 2n - 2 - kRicavo i punti del Convex hull ponendo a sistema m ed s. Ottengo 
      k = 3n - s - 3Sostituisco k nella formula precedente:
      t = 4n - k - 2 = 4n - 3n + s + 3 - 2 = n + s + 1quindi:
      t = n + s + 1dove:
      t = numero di trapezoidi
      n = numero totale di punti
      s = numero di segmenti
```
# **DCEL**

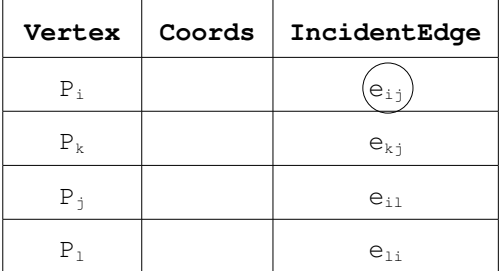

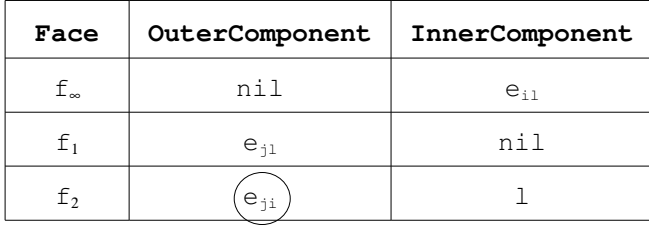

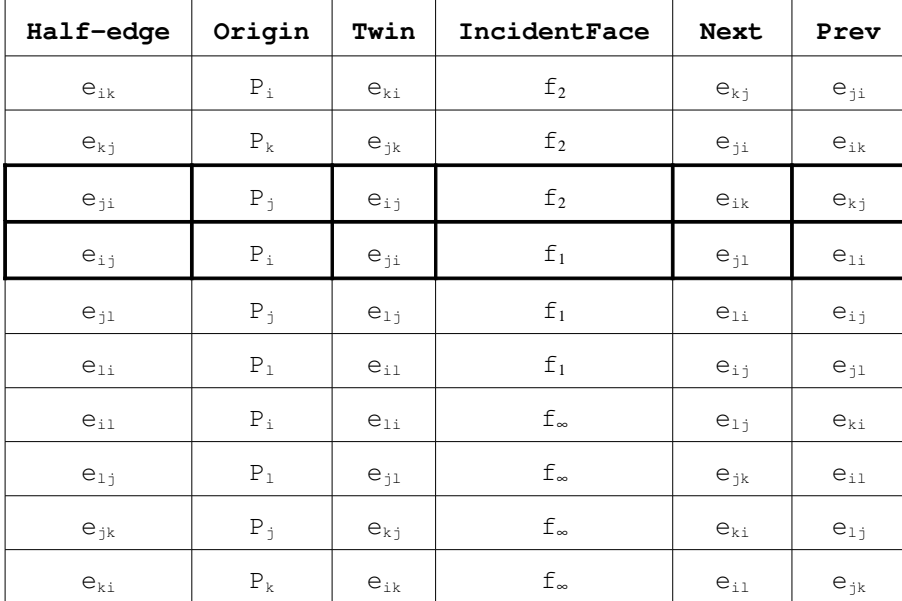

# **Edge Flip**

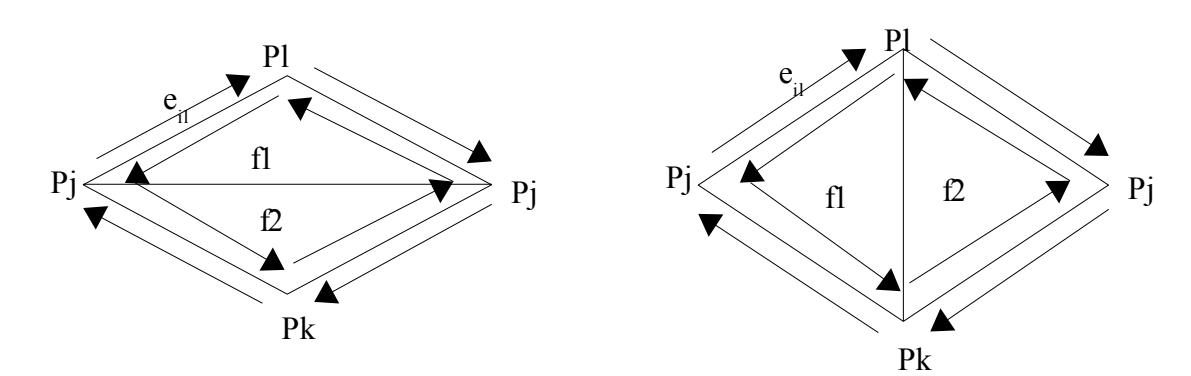

Appunti ed algoritmi di Geometria Computazionale [2006-05-19] – Copyright © 2006 Nicola Asuni (info@tecnick.com – www.tecnick.com) \*\*\* ATTENZIONE: Non posso garantire che le seguenti informazioni siano corrette. Usatele a vostro rischio. \*\*\*

```
EDGE FLIP (TriangulationD, Halfedge eij )
Input: 
       DCEL D che descrive una triangolazione
        half-edge e<sub>ij</sub> che insiste sull'edge da flippare
//Ricavo i vertici della diagonale corrente eij
        P_i = origin(e_{i,j});
       P_i = origin(twin((e_{ii})));
//Ricavo i vertici della nuova diagonale
        P_1 = origin(prev((e<sub>ij</sub>));
        P_j = origin(prev(twin(e_{ij})));
//Ricavo le facce che incidono sulla diagonale
        f_1 = IncidentFace(e<sub>ii</sub>);
        f_2 = IncidentFace(twin((e<sub>ij</sub>));
//Ricavo i nuovi next e prev
       N_1 = prev((e<sub>ij</sub>);
       P_1 = next (twin (e<sub>ij</sub>));
       N_2 = prev(twin(e<sub>ij</sub>));
       P_2 = next (e<sub>ij</sub>);
//Aggiorno la lista dei vertici
        if IncidentEdge(P_i) = e_{ij}then P_i. IncidentEdge = P_1if IncidentEdge(P_j) = twin(e_{ij})
               then P_i. IncidentEdge = P_2//Aggiorno la lista delle facce
       if OuterComponent(f_1) = e_{ij}then f1.OuterComponent = N1 
        if OuterComponent(f_2) = twin(e_{ii})
               then f2.OuterComponent = N2
//Aggiorno la lista degli half-edge
       next(twin(e_{i,j})).prev = N_1prev(e_{ij})).next = P_1next (e_{i,j}). prev = N_2prev(twin(e_{ij})) .next = P_2//Sostituisco eij con:
 e_{k1} P_k e_{1k} f_1 N_1 P_1//Sostituisco twin(e<sub>ij</sub>) con:
```
 $e_{k1}$   $P_1$   $e_{1k}$   $f_2$   $N_2$   $P_2$ 

Return D;

Appunti ed algoritmi di Geometria Computazionale [2006-05-19] – Copyright © 2006 Nicola Asuni (info@tecnick.com – www.tecnick.com) \*\*\* ATTENZIONE: Non posso garantire che le seguenti informazioni siano corrette. Usatele a vostro rischio. \*\*\*